**Revised as of March 14, 2013**

**The information in this document applies to Sage ERP MAS 200 Version 4.50.** Detailed product update information and support policies can be found on the Customer Portal at: [http://na.sage.com/log-on/](http://www.sagesoftwareonline.com/)

This document is intended to cover all information regarding the compatibility of various operating systems with Sage ERP MAS 200as of March 14, 2013. Any operating system not listed should be considered *incompatible*.

**Note**: It is critical that before and during an installation, this document be thoroughly reviewed, along with the *Sage ERP MAS 200 Installation and System Administrator's Guide* and other documents found by clicking the Installation Information link of the main Sage ERP MAS 90 and 200 Support Web page. This Web page can be found on the Customer Portal at [http://na.sage.com/log-on/.](http://www.sagesoftwareonline.com/) If development partner or Extended Solutions customizations or modifications have been made to your Sage ERP MAS 200 software, coordinate with your Sage business partner and your development partner before installing Sage ERP MAS 200.

For information about integrated solutions compatibility, refer to the Integrated Solutions Compatibility Matrix on the Customer Portal at: [http://na.sage.com/log-on/](http://www.sagesoftwareonline.com/). Web site content can change at any time. Sage has no control over, and cannot be responsible for, the content of other companies' Web sites.

#### **If your platform is not listed in the matrices below, it is not supported.**

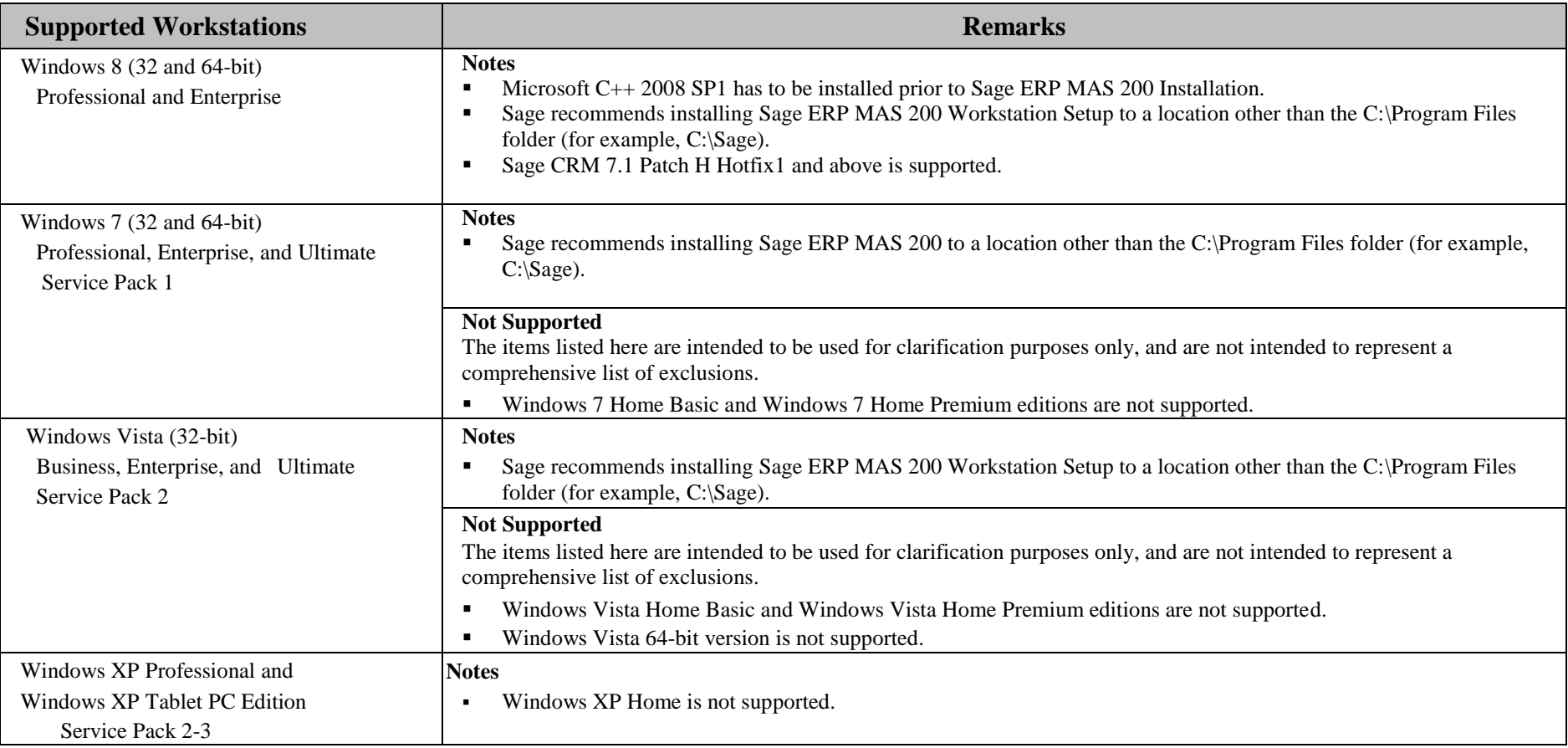

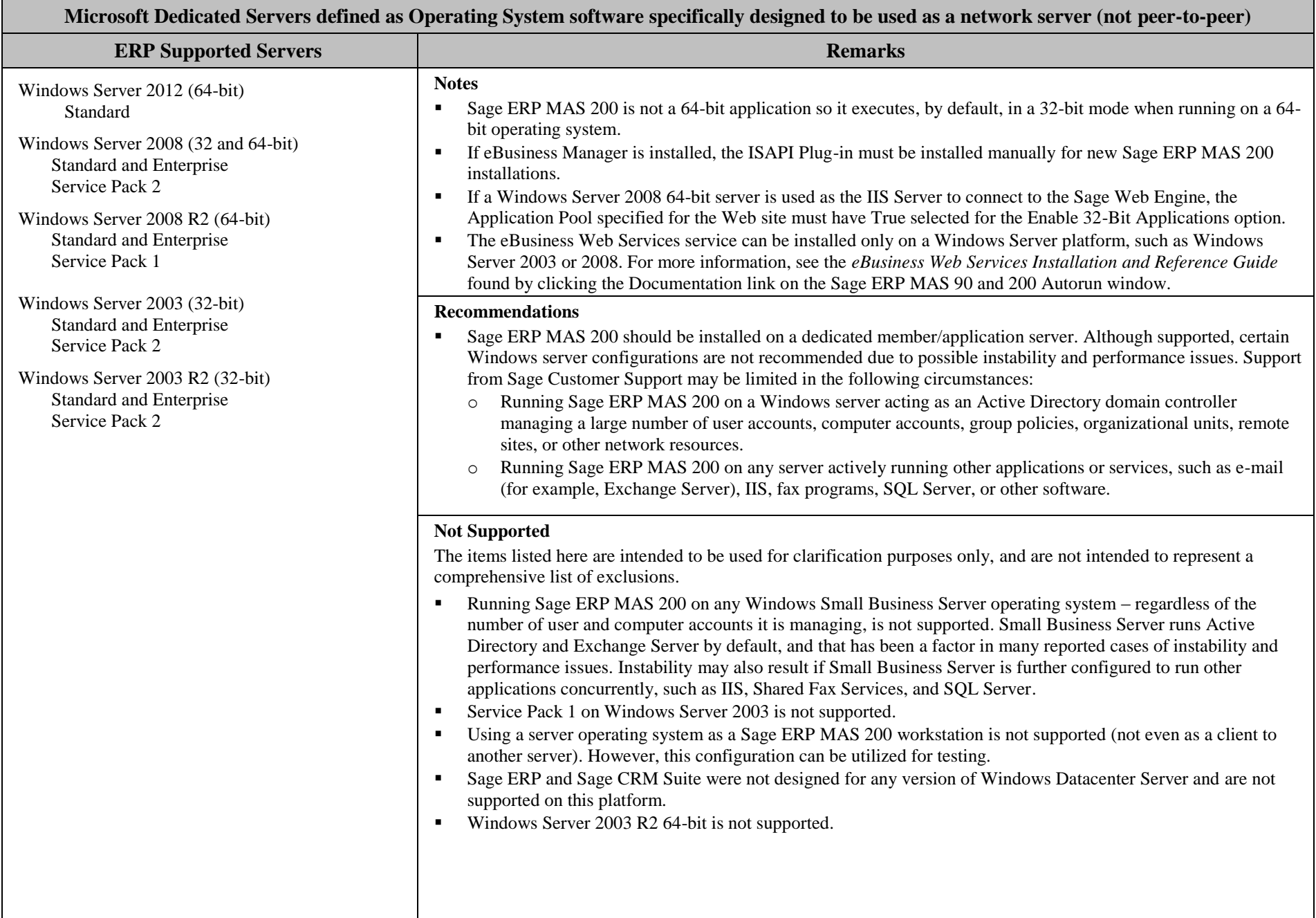

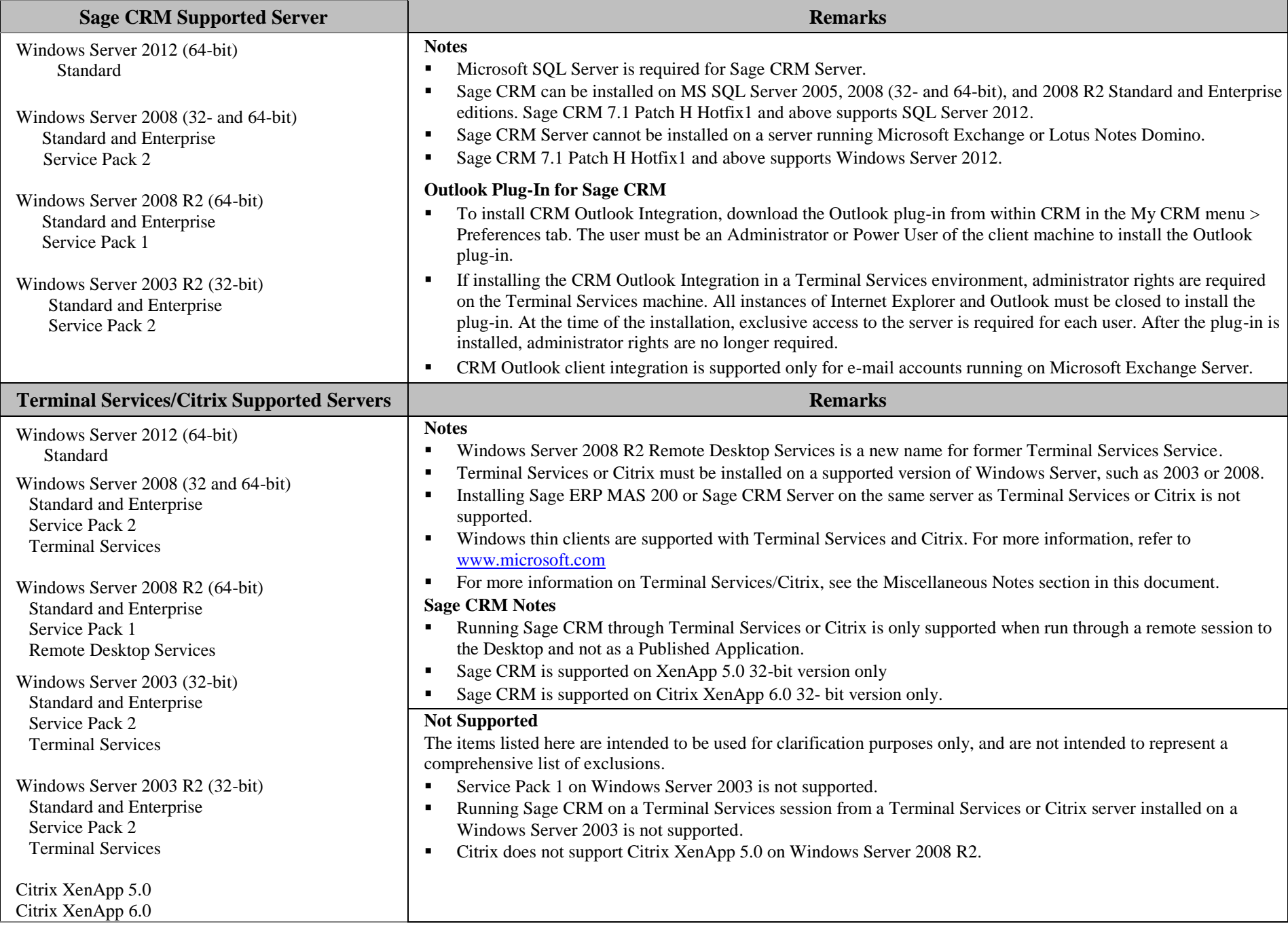

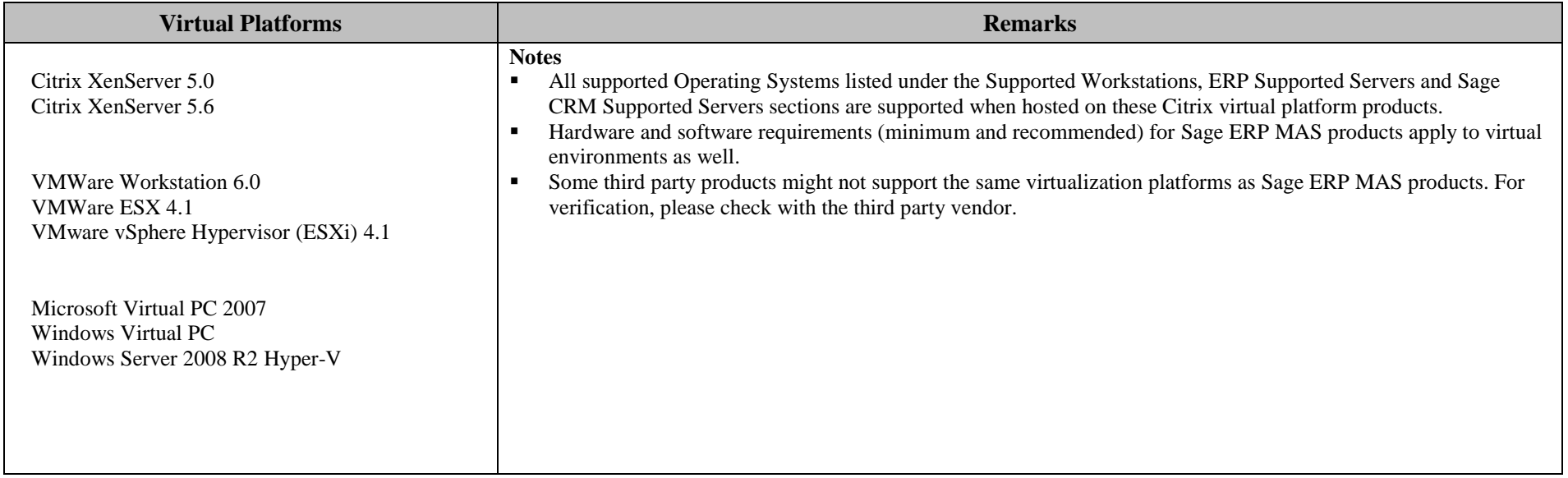

### **Sage ERP MAS 200 Version 4.50 Supported Platform Matrix Revised as of March 14, 2013**

#### **Miscellaneous Notes**

- 1. When running Sage ERP MAS 200 over a local area network (LAN) environment, the ping timings will vary depending on the speed and configuration of the network. Typical ping timings with 1,800 bytes of data should be 20–30 milliseconds or faster. Unacceptable ping speeds are over 40 milliseconds.
- 2. In the Sage ERP MAS 200 client/server environment, integrated applications do their processing at the workstation, not at the server. As a result, users may experience performance issues when running integrated applications from remote locations. Some of the applications affected include Crystal Reports, FRx, and F9.

Sage ERP MAS 200 includes a client/server based ODBC driver. This can be used instead of the client ODBC driver for faster processing.

- 3. Virtual private network (VPN) and wide area network (WAN) connections should be set up as point-to-point connections, as opposed to Internet connections, for better stability and performance. If an Internet connection is used, ensure the Internet Service Provider (ISP) can provide a guaranteed bandwidth; otherwise, users may experience dropped sessions and lost connections. With any type of low speed WAN connection, for each remote user, select the Low Speed Connection checkbox in User Maintenance.
- 4. If a VPN connection is used, keep in mind the following:
	- VPN solutions are either software-based, hardware-based (such as a VPN firewall), or a hybrid of both.
	- If a hardware-based solution is used on Level 3.x, verify that it supports secure, encrypted connections for applications that use back channels.
	- Software-based VPNs result in slower connection speeds due to the security overhead of encrypting the data. Hardware-based solutions run faster.
	- Low-speed connections are subject to considerable performance issues when using a software-based VPN. It may cause the connection to have a bandwidth of less than 128 Kbps. For information on guaranteed bandwidth requirements, see miscellaneous note above.
- 5. Suggestions for faster remote printing of Crystal reports over a WAN and virtual private network (VPN)are:
	- Using the Sage ERP MAS 200 Client/Server ODBC driver provided with Sage ERP MAS 200
	- Using Citrix or Terminal Services
	- Using non-graphical forms (those not based on Crystal Reports) if available
- 6. Always run Workstation Setup after installing, re-installing, or upgrading the Windows operating system, and verify that the Windows printers in Control Panel > Printers are still operational.
- 7. Verify that all hardware involved in running Sage ERP MAS 200 is on your operating system vendor's Hardware Compatibility List. Incompatible hardware can cause severe data corruption. For more information, refer to the Microsoft Hardware Compatibility List at:<http://www.microsoft.com/whdc/hcl/default.mspx>
- 8. The eBusiness Manager module may have additional separate program fixes for the Web Engine. You should apply the latest Web Engine bundle. For the latest program updates, go to the Customer Portal at: <http://na.sage.com/log-on/>

If third-party enhancements are installed, always contact your development partner to verify compatibility before installing any updates. Also note that some program fixes are specifically excluded from the program fix collection and should be installed only if you are experiencing the problem they address.

- 9. The eBusiness Web Services service can be installed only on a Windows Server platform, such as Windows Server 2003 or 2008. For more information, see the *eBusiness Web Services Installation and Reference Guide* found by clicking the Documentation link of the Sage ERP MAS 90 and 200 Autorun window.
- 10. Always validate compatibility of development partner enhancements before upgrading.
- 11. Sage is committed to supporting future Microsoft operating systems as they are released to market for all Sage ERP MAS 200 modules; however, Sage does not support beta-level operating systems. As new operating system levels are scheduled for general release, Sage will verify their compatibility, and this document will be updated when Sage's evaluations are completed.

- 12. Sage requires a guaranteed minimum bandwidth of 128 Kbps per user for running Sage ERP MAS 200 through a low speed remote connection. For each user, 256k or higher is recommended. Select the Low Speed Connection check box in the Sage ERP MAS 200 User Maintenance task.
- 13. TCP/IP must be installed and properly configured so that you can ping by computer name and IP address from the workstation to the server. The server must be able to ping the workstation by IP address. You must be able to use the Windows TELNET.EXE utility or equivalent to communicate with the Application Server on a specific port ID and IP address, or on a specific port ID and name from all workstations to the server. If this cannot be done, you must contact your Microsoft support organization. Sage Customer Support cannot assist with this task. For more information on connection requirements, refer to your *Sage ERP MAS 200 Installation and System Administrator's Guide.*
- 14. The Sage ERP MAS 200 Application Server is a Windows Sockets application that listens on a single port (default port 10000). You must open this port on your firewall/router so clients can properly connect to the Application Server. The client does not listen back on its own port, so opening ports for clients is not necessary. Also, the Application Server is compatible with Network Address Translation (NAT).
- 15. If the Sage ERP MAS 200 Application Server is configured to run as a service and you are experiencing "connection timed out" errors, white screens, hanging, or slow performance, but only after a certain number of Sage ERP MAS 200 users are in the system, review document [SS3003-A](http://support.sagesoftwareonline.com/mas/query/index.cfm?action=abcdetail&abc_id=210) on Customer Portal a[t http://na.sage.com/log-on/.](http://www.sagesoftwareonline.com/) If you are running the Application Server on the desktop instead of running it as a service, the same problem may occur in a very large multi-user environment. If that is the case, review document SS3003-A on Customer Portal.
- 16. Wireless local area networks (WLANs) are not recommended for desktop or laptop connections, because using a wireless LAN may result in dropped packets and lost connections.
- 17. The Microsoft Fax Services feature provided with Windows Server 2003, 2008, 2012 Windows XP, Windows Vista, Windows 7 and Windows 8 are supported with Paperless Office and batch faxing. For more information, refer to the Integrated Solutions Compatibility Matrix on the Customer Portal at: [http://na.sage.com/log-on/](http://www.sagesoftwareonline.com/)

**Revised as of March 14, 2013**

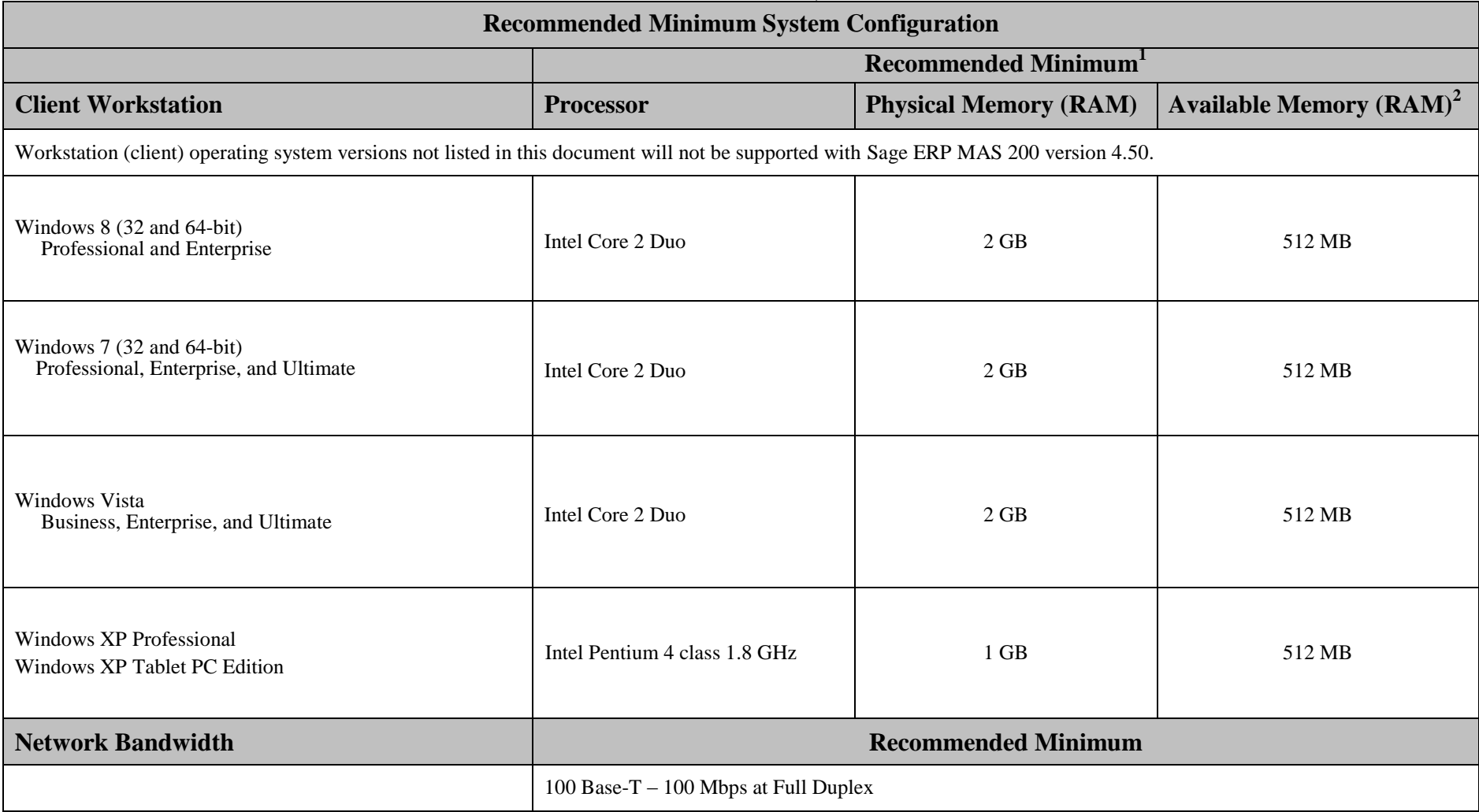

l

<sup>&</sup>lt;sup>1</sup>The recommended minimum is designed to ensure that the systems used for Sage ERP MAS 200 are capable of providing adequate performance with a standard complement of normally installed applications, such as virus protection software.

<sup>&</sup>lt;sup>2</sup> Regardless of the recommended minimums specified above, users should check the available memory on the workstation prior to installing Sage ERP MAS 200 and use the Windows Task Manager to check the Available Physical Memory on the Performance tab. A minimum of 512 MB of physical RAM should be available to Sage ERP MAS 200 when all other applications that will be used with Sage ERP MAS 200 are loaded. Sage cannot guarantee acceptable performance when running Sage ERP MAS 200 concurrently with other applications that consume system resources required for Sage ERP MAS 200 to perform at an optimum level.

**Revised as of March 14, 2013**

| Recommended Minimum System Configuration for ERP and Sage CRM Servers                                                                                                    |                                                                                    |                                                                                                    |                                   |
|----------------------------------------------------------------------------------------------------|------------------------------------------------------------------------------------|----------------------------------------------------------------------------------------------------|-----------------------------------|
|                                                                                                    | <b>Recommended Minimum</b>                                                         |                                                                                                    |                                   |
| <b>ERP and Sage CRM Supported Servers</b>                                                                                                    | <b>Processor</b>                                                                   | <b>Memory (RAM)</b>                                                                                                    | <b>Additional Requirements</b>    |
| Windows 2012 (64-bit)<br>Standard                                                                                                    |                                                                                    | $2 GB + 4-6 MB$ per concurrent user                                                                                       | 100 Mbps network connection       |
| Windows Server 2008 (32 and 64-bit)<br>Standard and Enterprise                                                                                                    |                                                                                    |                                                                                                    |                                   |
| Windows Server 2008 R2 (64-bit)<br>Standard and Enterprise                                                                                                    |                                                                                    |                                                                                                    |                                   |
| Windows Server 2003 R2 (32-bit)<br>Standard and Enterprise                                                                                                    |                                                                                    |                                                                                                    |                                   |
| <b>Additional ERP Only Supported Servers</b>                                                                                                    | For 64-bit systems:<br>Intel or AMD 64-bit capable, such                           | <b>Memory (RAM)</b>                                                                                                    | <b>Additional Requirements</b>    |
| Windows Server 2003 (32-bit)<br>Standard and Enterprise                                                                                                    | as Intel Xeon or Quad-Core AMD<br>Opteron                                          | $1 GB + 4-6 MB$ per concurrent user                                                                                       | 100 Mbps network connection       |
| <b>Terminal Services and Citrix</b>                                                                                                    |                                                                                    | <b>Memory (RAM)</b>                                                                                                    | <b>Additional Requirements</b>    |
| Windows Server 2012 Remote Desktop Services<br>Windows Server 2008 R2 Remote Desktop Services<br>Windows Server 2008 Terminal Services<br>Windows Server 2003 Terminal Services<br>Citrix XenApp 5.0<br>Citrix XenApp 6.0 | For 32-bit systems:<br>Intel Pentium 4 class 2.4 GHz<br>Dual processor recommended | Recommended minimum and as<br>required by Terminal Services or<br>Citrix, plus 128 MB per concurrent<br>user <sup>2</sup> | 100 Mbps network connection       |
| <b>ERP and Sage CRM Web Servers</b>                                                                                                    |                                                                                    | <b>Memory (RAM)</b>                                                                                                    | <b>Additional Requirements</b>    |
| Windows Server 2008 R2<br>Windows Server 2008                                                                                                    |                                                                                    | 2 GB                                                                                                    | Internet Information Services 7.0 |
| Windows Server 2003                                                                                                    |                                                                                    | $1$ GB                                                                                                    | Internet Information Services 6.0 |
| <b>E-mail Servers</b>                                                                                                    | <b>Processor</b>                                                                   | <b>Memory (RAM)</b>                                                                                                    | <b>Additional Requirements</b>    |
| Microsoft Exchange Server 2003<br>Microsoft Exchange Server 2007 (32-bit)<br>Microsoft Exchange Server 2010 (64-bit)<br>(Sage CRM 7.1 Patch H Hotfix1 and above is Supported)                                             | Intel Pentium 4 class 2.8 GHz                                                      | 2 GB                                                                                                    | 100 Mbps network connection       |

<sup>&</sup>lt;sup>1</sup>The recommended minimum is designed to ensure the systems used for Sage ERP MAS 200 are capable of providing adequate performance with a standard complement of normally installed applications, such as virus protection software.

l

<sup>&</sup>lt;sup>2</sup>128 MB is based on an average of three concurrent tasks per user (Sage ERP MAS 200 Desktop plus two additional tasks, such as Sales Order Entry or Customer Maintenance). Averages of more than three concurrent tasks per user will require additional RAM.